# 物理学情報処理演習

7. C言語の基礎 その2 配列、多次元配列 関数 標準ライブラリ

参考文献 "明解C言語 入門編" ソフトバンククリエイティブ 柴田望洋 "プログラミング言語C 第2版" 共立出版 B.W. カーニハン/D.M. リッチー 大久保晋

E-mail: buturi-johoshori@tiger.kobe-u.ac.jp http://extreme.phys.sci.kobe-u.ac.jp/staffs/okubo/lectures/Programming/index.html

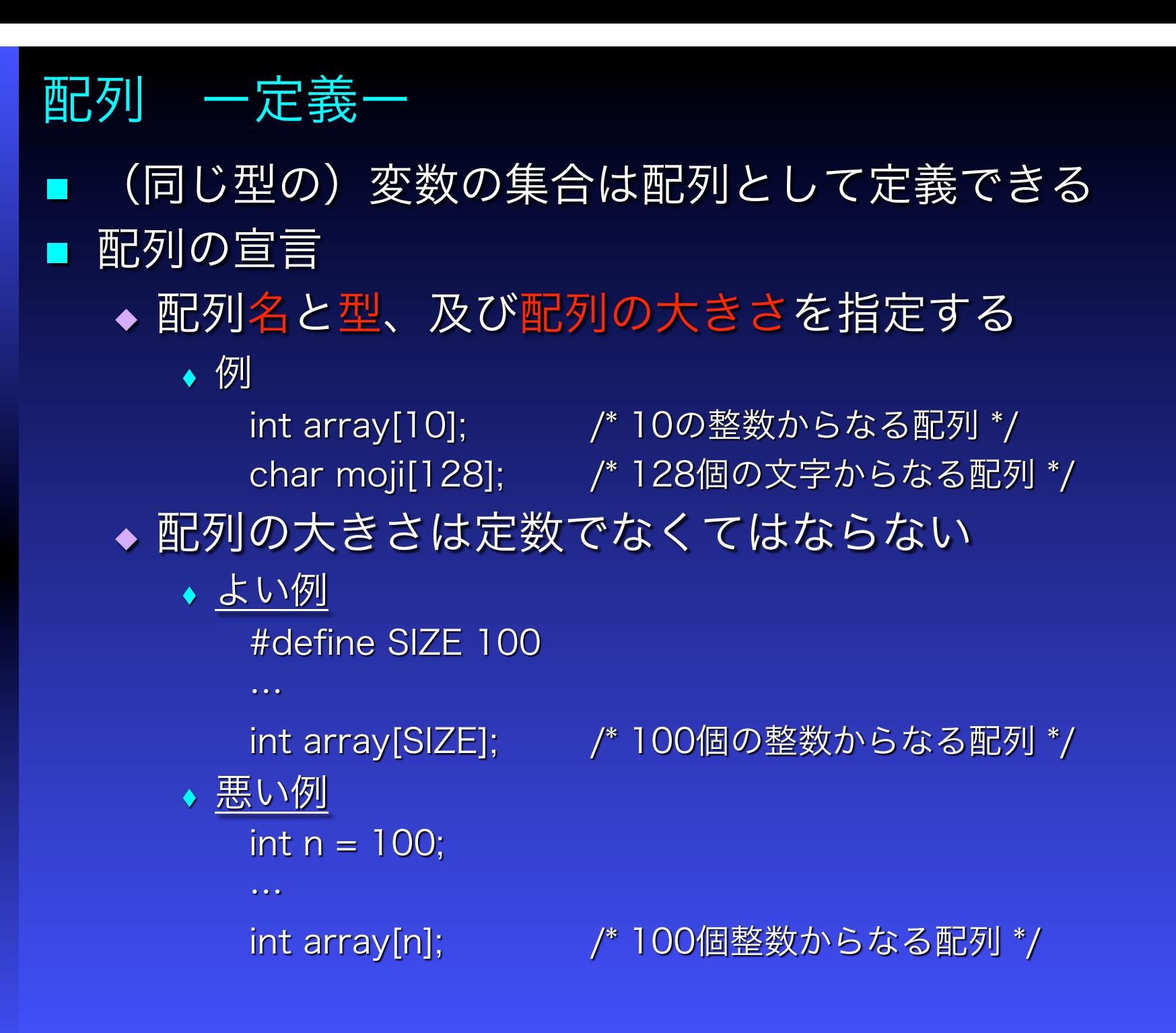

#### 配列 ー代入・参照ー ■ 配列への代入・参照 ◆ 配列の各要素を参照(代入)するには、"[ ]"を使い添字で指 定する ◆ 添字は0から始まる ◆ N個の要素の配列を指定するには、O… N-1 例 #define SIZE 10 int array[SIZE]; /\* 10個の整数からなる配列 \*/ int index; アンチング アンチング 要素を指定する添字 \*/ for (index=0; index<SIZE;  $++index$ ) {  $array[index] = index * 2 - 1;$ } 添字が配列の大きさを超えてもコンパイルエラーとはなら ◆ 例 int a[10]; /\* 10個の整数からなる配列 \*/ a[100] = 100; コンパイルエラーとはならない 実行時に、セグメンテーション違反やバスエラーがでたり、お かしな振る舞いをする。もちろん計算結果も正しくなくな ることがある

#### 配列 ー代入・参照ー ■ 配列への代入・参照 ◆ 配列の各要素を参照(代入)するには、"[ ]"を使い添字で指 定する ◆ 添字は0から始まる ◆ N個の要素の配列を指定するには、O… N-1 例 #define SIZE 10 int array[SIZE]; /\* 10個の整数からなる配列 \*/ int index; アンチング アンチング 要素を指定する添字 \*/ for (index=0; index<SIZE;  $++index$ ) {  $array[index] = index * 2 - 1;$ } 添字が配列の大きさを超えてもコンパイルエラーとはなら ◆ 例 int a[10]; /\* 10個の整数からなる配列 \*/ a[100] = 100; コンパイルエラーとはならない 実行時に、セグメンテーション違反やバスエラーがでたり、お かしな振る舞いをする。もちろん計算結果も正しくなくな ることがある

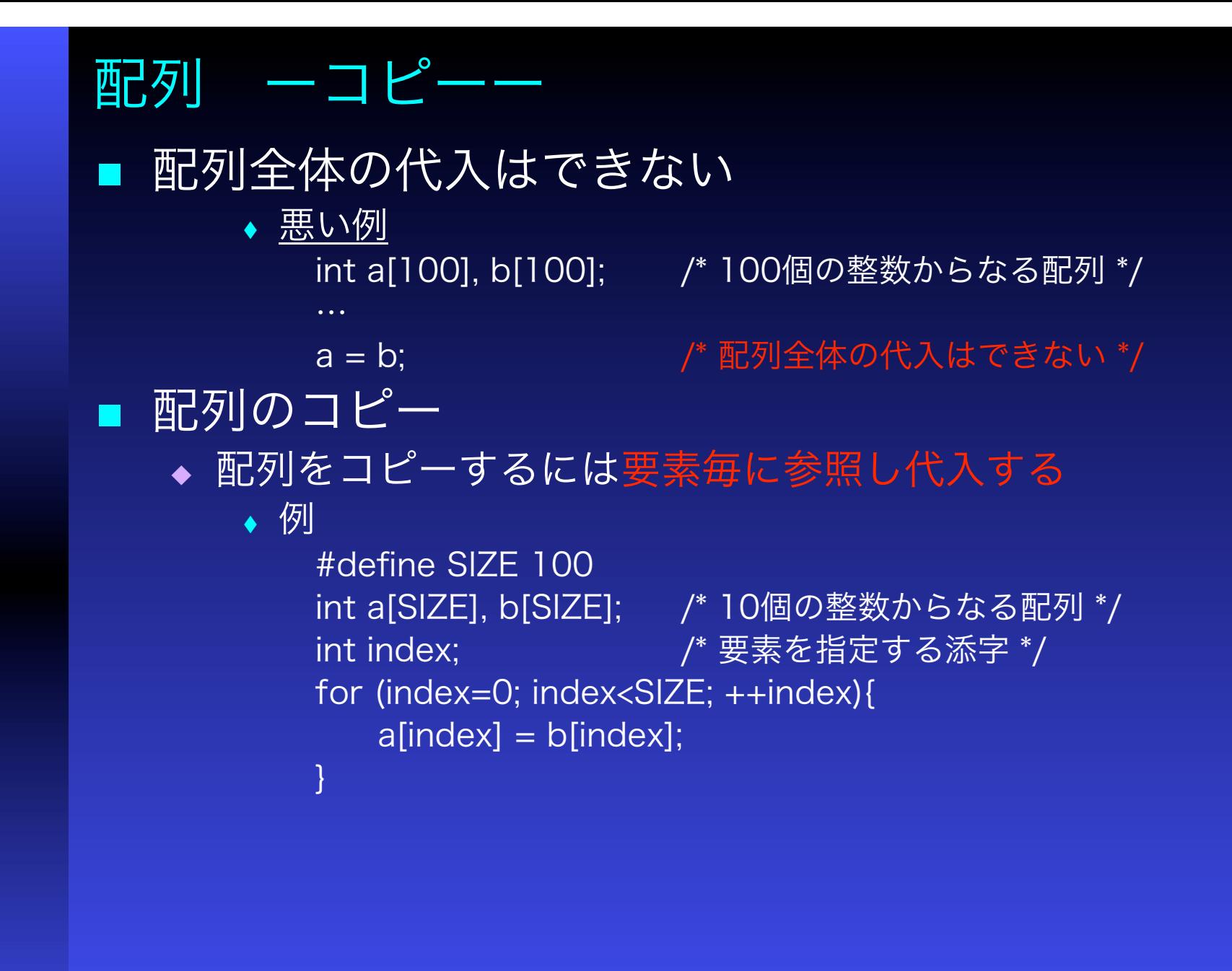

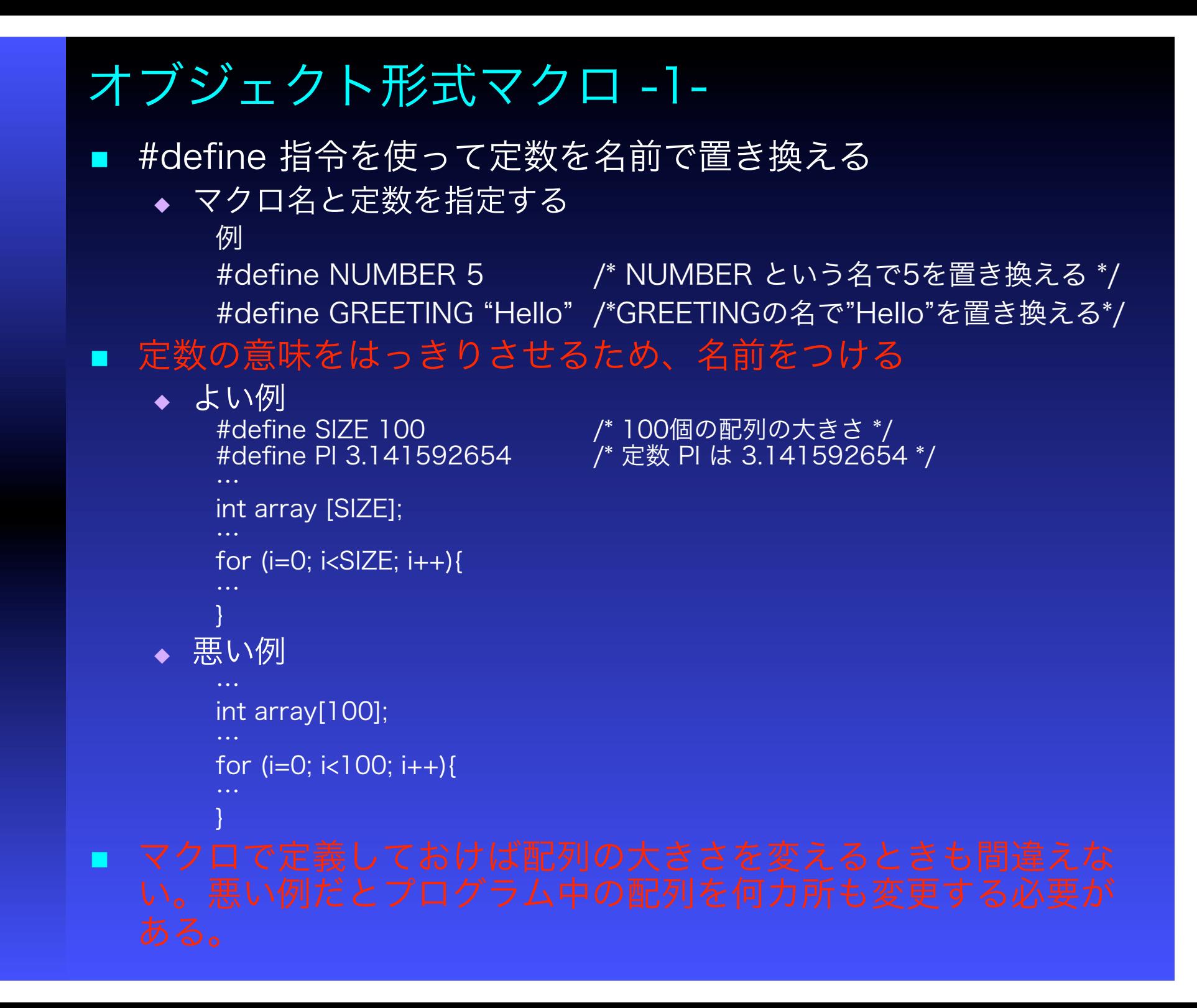

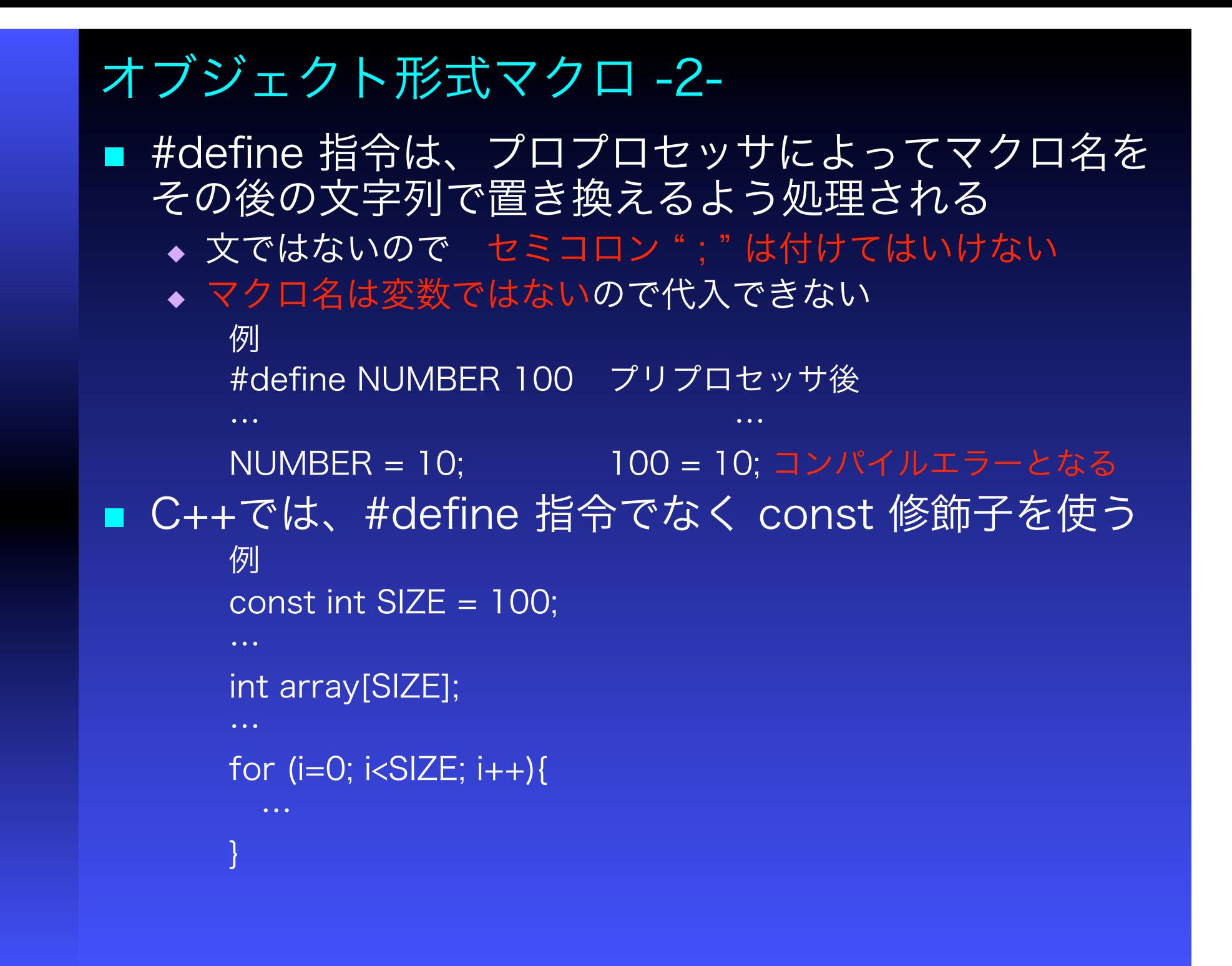

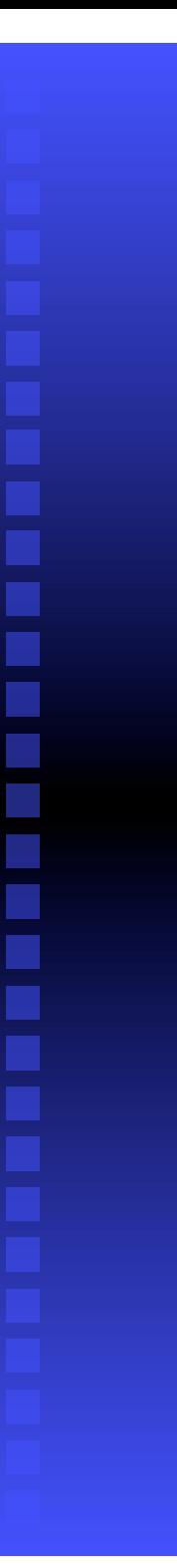

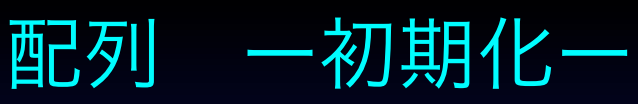

- 配列の初期化
	- 配列を初期化するためには、各要素の初期値を", "で区切 り、"{ }"でくくる
		- ◆ 例
			- $\cdot$  int array[3] = { 0, 10, 20 };
	- ◆ 配列の代入には"{}"は使えない(各要素毎に代入する)
		- ◆ 例
		- $\bullet$  int array[3];
		- $\bullet$  …
		- array = { 0, 10, 20, 40 }; コンパイルエラーとなる
	- ◆ 初期化子が足りない配列要素は0に初期化
	- ◆ 全く初期化していない配列の全ての要素は不定
	- 大きさが与えられていない配列に初期化が行われると、その 配列の大きさは初期化の数と一致する
		- ◆ 例
		- ◆ int array[ ] = { 0, 10, 20, 40 }; arrayの大きさは4

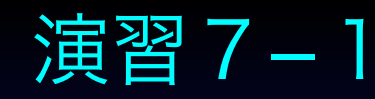

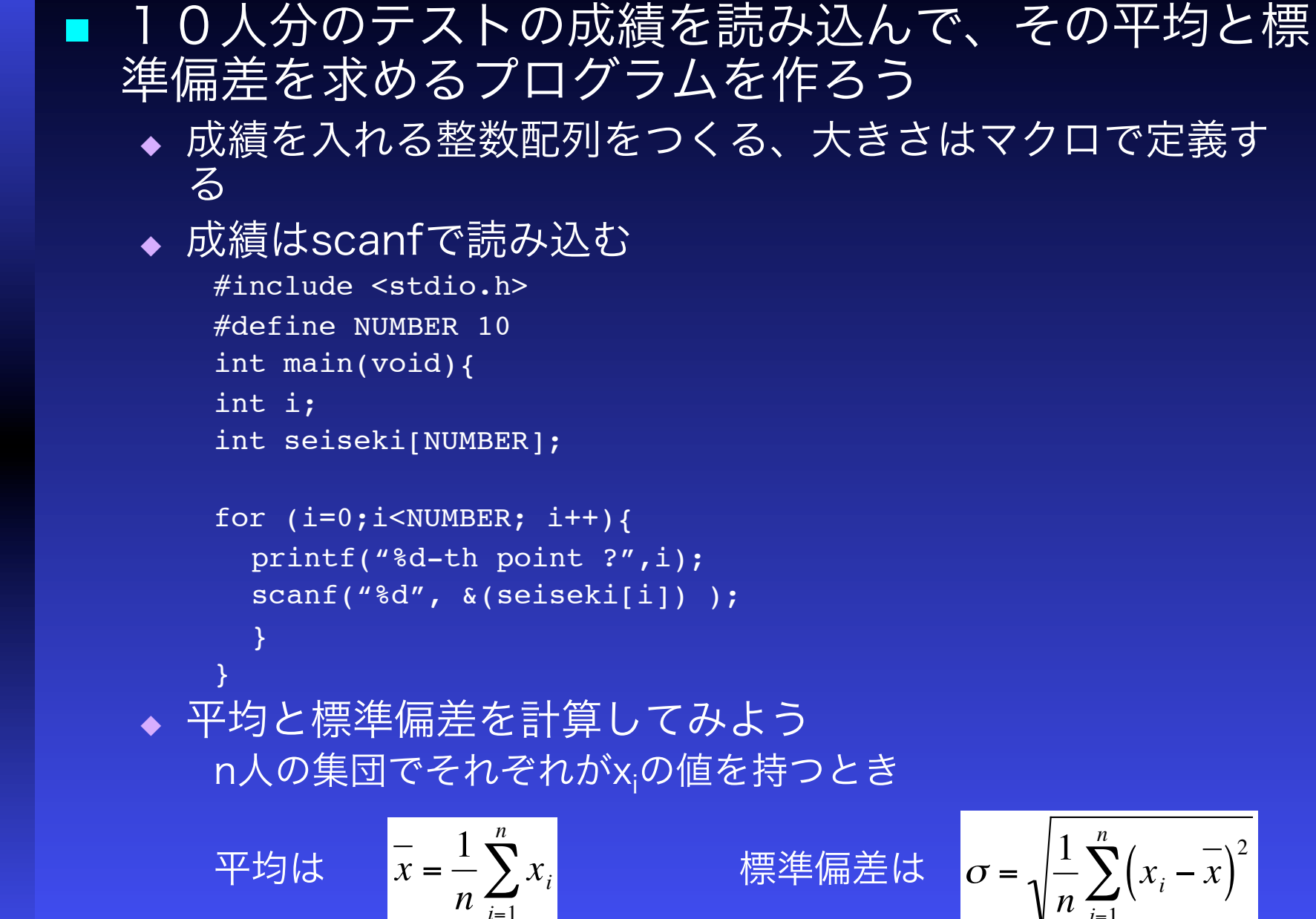

*i*=1

$$
\sigma = \sqrt{\frac{1}{n} \sum_{i=1}^{n} (x_i - \overline{x})^2}
$$

# 多次元配列

 添字を複数使って、配列の配列を作ることができる ◆ 例 int array[10][100]; /\* 100の大きさの整数配列による \*/

/\* 10の配列 \*/

array[i] [j] = x; /\* i番目の配列のj番目の要素に代入 \*/

#### ■ 多次元配列の初期化

- ◆ 多次元配列を初期化するときも、各要素の初期値を", "で区切 り、"{ }"でくくる
- ◆ 初期化子た足りない要素はOに初期化

◆ 例

int array[2][4] = { { 0, 10, 20, 30}, {1, 12, 23, 34} };

![](_page_10_Picture_0.jpeg)

■ 次の2つの配列A, Bの和A + Bと差A - Bを求めよ

![](_page_10_Figure_2.jpeg)

行列A, Bの値は、初期化で与えよう。 A[i][j] を Aの i行 j列だと考える。 #define SIZE 3 int a[SIZE][SIZE] = {  $\{1,0,1\}$ ,  $\{0,0,0\}$ ,  $\{1,0,-1\}$ };

 計算結果を見やすく出力するため行列c[3][3]を以下の様に出力し よう

```
printf("matrix c = \n\ln");
for (i=0; i<SIZE; i++){
  for (j=0; j<SIZE; j++){
         printf("%d\t",c[i][j]);
  }
  printf("\n\n\in}
```
![](_page_11_Picture_0.jpeg)

}

■ N以下の素数の総数を調べるプログラムを次の方針で以前作った

■ A) ある数 x が素数であるかどうかは、x未満の全ての数y=2..x-1で 割り切れなければよい。つまり

for  $(y=2; y {$ 

if (  $(x\&y) == 0$  ) break; /\* 割り切れた \*/

のループの直後でyがxと等しければ(breakされてなければ)素数である。 これを x = 2..N まで繰り返して計算

■ B) Aの方法は無駄がある! ある数 x が素数かどうかは、(x未満 の)全ての数を試す必要はなく、素数だけ試すだけでよい

そこで、見つかった素数を配列 sosuu に順に入れていく。また、見つかっ た素数の数を n\_sosuu としよう。 すると素数かどうかの判定は

for (i=0; i<n sosuu;  $++i$ ){ if (  $(x \t{s}$  sosuu[i]) == 0 ) break; /\* 割り切れた \*/ }

のループの直後で i が n\_sosuu と等しければ (breakされていなけれ ば) 素数であり、sosuu[n\_sosuu] に x を代入し、n sosuuを1つ増 やせばよい。 この方針でプログラムを作ってみよう。

![](_page_12_Picture_0.jpeg)

#### ■ プログラムは関数の集まりである

- ◆ プログラムの単位を関数と考える
- ◆ 実行モジュールは必ずmain関数を持つ

#### 関数を使う利点  $\blacksquare$

- ◆ 同じ処理を繰り返すときは関数呼び出しを使うことでソースコードの大きさ や実行モジュールの大きさを小さくすることができる
- ◆ 具体的な処理の詳細を見せずにプログラム全体の処理の流れを追うことがで きる

![](_page_12_Figure_7.jpeg)

![](_page_13_Picture_0.jpeg)

- 処理は関数呼び出しによって行われる
- 関数は
	- 名前
	- ◆ 返り値:型
	- ◆ 引数:型 + 仮引数 をもつ
	- ◆ void型 の使い方 返り値がないときは、返り値の型をvoidにする 引数がないときは、引数の型をvoidにする

#### ■ 関数を使用するには

- ◆ 宣言: 関数名、返り値の型、引数の数と型
- ◇ 定義(実装):処理の内容

が必要

![](_page_14_Figure_0.jpeg)

![](_page_15_Figure_0.jpeg)

#### 演習7-4:関数の定義

3辺の長さが与えられたとき、その三角形の面積を計算する関数

double Menseki( double teihen, double takasa )

を作成し、底辺と高さを与えて三角形の面積を計算するプログラ ムを作ろう!

詳細は次頁

#### 演習7-4:関数の定義 program

```
#include <stdio.h>
#include <math.h>
```
double Menseki(double teihen, double takasa);

```
int main(void)
```
 $\left\{ \right.$ 

 $\mathcal{F}$ 

 $\mathcal{Y}$ 

```
double area; \quad /* area of a triangle */
double takasa; /* height of a triangle */
double teihen; /* base of a triangle */
```

```
/* input teihen from standard input */
printf("Input base of a triangle ");
scanf("%lf", &teihen);
```

```
printf("Input height of a triangle "); /* input takasa */
scanf ("%lf", &takasa) ;
```

```
/* area is calculated by formula */area = Menseki(teihen, takasa);
```

```
printf("S = %f \cdot \frac{printf("S = %f \text{print{print{print}}}
return (0);
```

```
double Menseki(double teihen, double takasa)
\left\{ \right.double area;
   area = (teihen * takasa)/2.0;
```

```
return(area);
```
![](_page_18_Figure_0.jpeg)

# ライブラリ

- 標準cライブラリ
- ANSI標準で用意されている関数群
	- 'man -S 3 xxxx'でマニュアルを見ることができる。
	- ◆ 例 man -S 3 printf
- ヘッダーファイル(xxxx.h)に、これらのライブラリ関数の宣言 が書かれている
- 関数の中身は、ライブラリ(libxxx.a)にある
	- ◆ 入出力 stdio.h
		- 例: int printf(const char\* *format*, …)
	- ◆ 文字操作 ctype.h, string.h
		- 例: int tolower(int *c*)
	- ユーティリティ stdlib.h
		- 例: atoi(const char\* *s*)
	- ◆ 日付 time.h
		- 例: time\_t time(time\_t\* *tp*)
	- ◆ 算術 math.h
		- **例:** double sqrt(double a) Math Library のみ標準ライブラリではないので -lm オプショ ンが必要(gcc 4.0 以降では不要?)

![](_page_19_Picture_0.jpeg)

例

■ Cでは、関数は"値渡し "

◆ 呼び出した側の引数に入っている"値"が、呼び出された側の 引数に渡される

```
double x = 1.0;
```

```
func (x); /* 関数の呼び出し x の値を渡す */
```

```
void func(double y)
```

```
{
 y = y + 5.0;
}
```
呼び出した側の引数 x に入っている値 "1.0" が、呼び出さ れた側の引数 y の値となる

![](_page_20_Picture_0.jpeg)

## 関数の引数 ■ 配列を引数としてとる関数 ◆ 配列の宣言は 呼び出す側では大きさを指定 関数側では大きさ不定の配列 ◆型は一致していなければならない

◆ 例

{

…

}

int array[10]; /\* 10個の整数からなる配列 \*/

func(array); /\* 整数配列を引数にとる関数の \*/ /\* 呼び出し \*/ void func(int a[]) /\* 整数配列を引数に \*/ /\* とる関数の定義 \*/

関数内で、配列の要素が変更された場合、関数から戻っ

![](_page_21_Picture_0.jpeg)

- 変数は、値を格納する場所
	- 変数には、名前と型がある
		- int I;
		- double x;
	- ◆ 値を変えることができない変数(定変数)もある const double pi=3.141592;
	- ◆ (同じ型の)変数の集合は配列として定義できる
		- int array[100];
		- double space\_vector[3];

#### スコープ・ルール Advance

■ 名前(変数名・定数名・関数名)には、適用範囲がある 局所 関数内

 外部 ◆ ファイル内 ◆ 全ファイル

![](_page_22_Figure_3.jpeg)

- 同じ名前がある場合は、局所変数の宣言が適用される。 ■ 全ての関数名は、全てのファイルに有効
	- ◆ 同じ関数名が、複数で定義されてはいけない

#### 寿命、記憶域 Advance

- 変数には、寿命(有効期間)がある
	- 自動変数
		- 一回の関数呼び出し内でのみ有効
		- ◆ 関数の呼び出し毎に 記憶域確保、初期化 が行われる

#### 静的変数

◆ プログラム実行開始時に 記憶域確保、初期化 が行われる

#### 動的変数

}

◆ プログラム中で、明示的に 記憶域確保、初期化 が行われる

![](_page_23_Figure_9.jpeg)

#### プログラムの書き方:変数の名前、型

変数名、型をルールをもって付けよう! 変数名

- ◆ 全て英小文字( +数字+\_ )で書く
	- ◆ 一文字目には数字や を避ける
- ◆ 重要な変数は意味の分かる名前にする

型

■ Cの組み込み型には

- ◆ 整数: long, int, short, unsigned etc…
- ◆ 実数: double, float
- ◆ 文字: char
- 単精度実数"float"は使用しない
	- ◆ 現在ほとんどマシンの内部計算は倍精度で行われている
- 倍精度整数"long"は使用しない
	- ◆ 現在ほとんどのマシンでintとlongは同精度

## プログラムの書き方:定数

■ よく使用する定数、あるいは重要な定数には 名前をつけて使用する

- •列举定数
- ◆ マクロ
	- ◆ #define MAX 1000000
	- ◆ #define BELL '\x7'
- を使用する
- ◆ 定数名は
	- ◆ 全て英大文字(+数字+ )で書く
	- ◆ 一文字目には、数字や」を避ける
	- ◆ 重要な変数は、意味の分かる名前にする
- ◆ マクロ#defineは、プリプロセッサで処理され、単 純な文字列の置き換えのみ行われる

# プログラムの書き方:実行文

- 実行文を書く際には、制御の流れが見えるようにす る
	- 括弧

改行

◆ 字下げ

を正しく使う

 miエディターのCモードでは、tabを使うことで字下げをそろえ ることができる。

◆ 一行に複数の文を入れない 悪い例: i = 5\*j; j = j\*j; よい例: i = 5\*j;  $j = j^*j;$ 

◆ コメントは1行毎に行う 悪い例: /\* a comment next comment \*/ 良い例: /\* a comment \*/ /\* next comment \*/

# プログラムの書き方:実行文

- 実行文を書く際には、制御の流れが見えるようにす る
	- 括弧

改行

◆ 字下げ

を正しく使う

 miエディターのCモードでは、tabを使うことで字下げをそろえ ることができる。

◆ 一行に複数の文を入れない 悪い例: i = 5\*j; j = j\*j; よい例: i = 5\*j;  $j = j^*j;$ 

◆ コメントは1行毎に行う 悪い例: /\* a comment next comment \*/ 良い例: /\* a comment \*/ /\* next comment \*/

#### プログラムの書き方:実行文 ■ 字下げ・括弧を使ってループの深さを明らかにする ◆ 推奨例 int func( double a ) { … return j; } if  $(\cdots)$  {  $i = j * k;$ … } else { … } for ( $i=0$ ;  $i < A$  MAX;  $++i$ ){

}

## プログラムの書き方:実行文

- まとまった処理は、関数として定義することで、プロ グラムの流れを明確にする ◆ ループの深さは、せいぜい4~5段
	- ◆ 1つの関数の定義は、どんなに大きくても200~300行に押 さえる。
	- コメントをいれることで
		- ◆ 処理の内容
		- 事前条件
		- 事後条件
		- 等を明らかにする